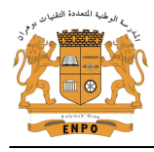

# MODÉLISATION NUMÉRIQUE DE L'ÉCOULEMENT TRANSSONIQUE DANS UN DISTRIBUTEUR À AUBE DE TYPE VKI D'UNE TURBINE À GAZ

*Brahim Meziri\*1,2, Mohammed Hamel2, Miloud Abidat2 et Laila Merahi2 1 Ecole Nationale Polytechnique d'Oran BP 1523, Oran El M'Naouer, 31000, Oran, Algérie 2 Laboratoire de Mécanique Appliquée Université des Sciences et de la Technologie d'Oran bmeziri@yahoo.fr, hamel\_moh78@yahoo.fr, miloud\_abidat04@yahoo.fr, l\_merahi @yahoo.fr*

## *Résumé*

*L'objectif de cette étude est de déterminer les performances aérodynamiques d'un distributeur d'une turbine à gaz, en résolvant numériquement l'écoulement transsonique turbulent dans un passage inter aubes. Le logiciel ICEM a été utilisé pour générer un maillage hexaédrique non structuré autour de l'aube étudiée qui est de type VKI-CT2, et la simulation numérique de l'écoulement transsonique turbulent a été réalisée à l'aide du code de calcul ANSYS CFX. Trois modèles de turbulence à deux équations (k-ε, RNGk-ε et k-ω SST) sont utilisés pour la détermination de la distribution de la pression et du nombre de Mach isentropique autour de l'aube. Pour deux nombres de Mach isentropiques à la sortie égaux à (0.875et 1.02). Les champs de pression et de nombre de Mach calculés par ces modèles sont cohérents avec les résultats expérimentaux et les phénomènes essentiels sont correctement capturés. Le modèle k-ω SST a pu prédire mieux l'écoulement mais on remarque une légère supériorité des autres modèles sur l'extrados près du bord de fuite est remarquée.*

### *Mots clés: écoulement transsonique ; turbine ; distributeur ; simulation ; VKI, ANSYS CFX.*

#### *Abstract*

*The objective of this study is to determine the aerodynamic performance of a gas turbine nozzle by numerically solving the three-dimensional turbulent transonic flow in cross blades passage. The ICEM software is used to generate a hexahedral unstructured mesh around the studied airfoil which is VKI- CT2 type, and simulation of the turbulent transonic flow is performed using the code ANSYS CFX. Three turbulence models of tow equations (k-ε, RNG k-ε and k-ω SST) are used to determine the pressure distribution and the isentropic Mach number distribution around the airfoil for two isentropic values of Mach numbers at the exit (0.875 and 1.02). Pressure and Mach number distribution computed by these models are consistent with experimental the available results and the essential phenomena are properly captured. The k-ω SST model predicts the flow better but there was a slight superiority of the other models on the upper near the trailing edge is noticed.*

#### *Keywords: transonic flow; turbine; nozzle; simulation; VK I, ANSYS CFX.*

#### **Nomenclature**

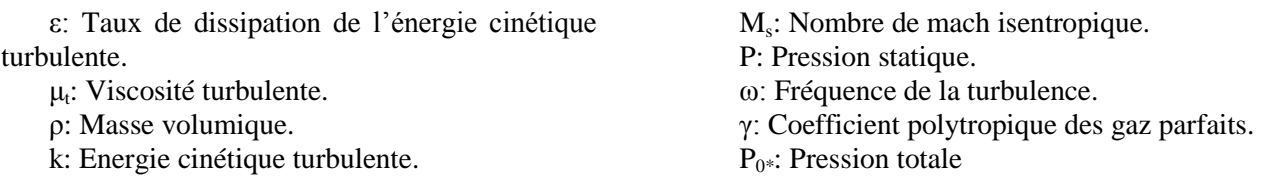

### **1. Introduction**

La prévision du champ de l'écoulement a un rôle très important dans le dimensionnement ainsi que la fabrication et le choix de matériau constitutif afin que l'aube conserve les qualités mécaniques nécessaires du point de vue résistance contribuant à un meilleur du rendement de la turbine.

Les phénomènes physiques complexes représentent les écoulements transsoniques posent des problèmes mathématiques difficiles. Mais les méthodes numériques sont de plus en plus performants, et fournissent un outil, pour la résolution des équations qui décrivent l'écoulement. Divers travaux ont été réalisés. van der

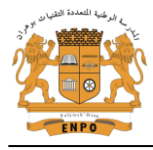

Vooren[1] a utilisé les équations du modèle *Reynolds averaged Navier Stokes* pour un fluide visqueux, compressible et stationnaire. Ces équations sont ensuite encore simplifiées pour des grands nombres de *Reynolds*. L'analyse proposée ne semble pas être trivialle, conduisant à deux stratégies acceptables pour résoudre les équations, les mécanismes physiques qui jouent un rôle dans la désintégration du vortex et la transition consécutive en aval de l'énergie cinétique. Yi Liu [2], s'est intéressé au le calcul numérique de l'écoulement d'une turbine transsonique de type *VKI-CT2*. Il a pu calculer le coefficient de transfert de chaleur. Ses résultats sont confrontés avec les résultats expérimentaux. Djouimaa [3] présente une simulation de l'écoulement transsonique entre deux aubes similaires à ceux d'une turbine à gaz. Elle s'intéresse à la distribution de la pression autour de l'aube avec la comparaison des différents modèles de turbulence utilisés. Elle conclut que mis à part le modèle *k- ω,* tous les autres modèles proposés par le code de calcul fluent ont donné de bons résultats comparés avec l'expérience. Les travaux de Nicolas Rochuon [4] consistent en une évaluation expérimentale et numérique de l'écoulement qui se développe dans la roue mobile d'un compresseur centrifuge transsonique. Les simulations numériques ont été réalisées à l'aide du code *Navier-Stokes* 3D elsA développé à l'ONERA, en modes stationnaire et instationnaire, avec différents modèles de turbulence. L'effet le plus marquant de cette étude est la modification périodique de la structure de choc attachée au bord d'attaque du diffuseur à aube, à l'origine d'une augmentation sensible du niveau de pertes, en comparaison de celui prédit par les simulations stationnaires. Jakirlic et al. [5] ont présenté les résultats d'un travail qui se concentre sur l'application de modèle RANS pour le calcul des contraintes de Reynolds au sein de la couche limite de l'écoulement transonique, les prédictions du modèle suivent raisonnablement les résultats en ce qui concerne la répartition des pressions dans touts les configurations considérées. Eun Heui Kim [6] a utilisé le théorème du point fixe afin de fournir de nouvelles techniques pour traiter les gradients et montrer que le flux est strictement elliptique à l'intérieur de la région subsonique. Hairong Yuan et al. [7] ont utilisé un modèle approché de la buse de Laval pour leur étude de l'écoulement transsonique. Wollblad et al. [8] ont fait une investigation sur l'interaction onde de choc et couche limite dans l'écoulement transsonique, la conclusion tirée de cette étude est que l'onde de choc semble n'est probablement pas un phénomène local, seul le mouvement de la partie la plus interne du choc pourrait être localement provoquée par une fuite elliptique. E. LY et al. [9] ont utilisé le code de calcul « Fluent » pour la résolution numérique des équations de l'écoulement transsonique autour de profile NACA 0012 on 2D, pour prédire l'écoulement.

Le présent travail traite le problème de l'écoulement turbulent le long du distributeur d'une turbine transsonique. Le logiciel ANSYS-CFX a été utilisé pour résoudre l'écoulement tridimensionnel et turbulent au tour d'une aube de type VKI-CT2. Les équations différentielles non linéaires qui régissent l'écoulement sont résolues à l'aide de la méthode des volumes finis. Trois modèles de turbulence à deux équations ont permis d'obtenir la distribution de la pression et de la vitesse autour de l'aube pour deux cas : le premier avec un nombre de Mach isentropique à la sortie égal à  $0.875$  et le deuxième avec M<sub>s</sub> = 1,02.

## **2. Modèles de turbulence**

L'écoulement tridimensionnel fortement turbulent autour de l'aube transsonique est obtenu par la résolution numérique des équations moyennées de Reynolds, de continuité, de quantité de mouvement et de conservation de l'énergie d'un fluide compressible. La turbulence est modélisée par trois modèles à deux équations: k-ε, RNG k-ε et k-ω SST. Ces modèles sont basés sur le concept de la viscosité turbulente qui assume une relation linéaire entre les contraintes turbulentes de Reynolds et le gradient des vitesses moyennes ainsi que la viscosité turbulente.

#### **2.1.Le modèle k-ε:**

Dans ce modèle la viscosité turbulente  $\mu_t$  est calculée à partir de l'énergie cinétique turbulente k et son taux de dissipation ε par la relation suivante :

$$
\mu_t = \rho C_\mu k^2 / \varepsilon \tag{1}
$$

Avec C<sub> $\mu$ </sub> = 0.09 et k et  $\varepsilon$  sont calculés à l'aide de leurs équations de transport.

### **2.2.Le modèle RNG k-ε**

 Ce modèle est une amélioration du modèle standard *k-ε*, où les constantes sont normalisées de manière, notamment le fait que *k* et *ε* doivent toujours rester positifs, ainsi que la présence de termes supplémentaires

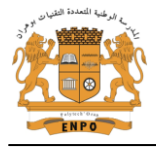

dans l'équation de transport. La détermination des constantes se fait de manière analytique sans avoir recours à des expériences comme dans le cas du modèle k-ε standard.

## **2.3.Le modèle k-ω SST**

Le modèle k-ω SST regroupe les deux modèles standards (*k-ω*) et (*k-ε*), avec le modèle initial *k- ω*, activé près de la paroi et le modèle de *k- ε* activé loin des parois. La définition de la viscosité turbulente est modifiée au compte du transport pour la contrainte turbulente principale de cisaillement. Les détails de ce modèle sont donnés d'une façon très explicative par Menter [10], où la viscosité turbulente  $\mu_t$  est calculée à partir de l'énergie cinétique turbulente k et la fréquence de la turbulence ω par la formule suivante:

$$
\mu_{t} = \frac{\rho k / \omega}{\max\left(1, \frac{\Omega F_{2}}{a_{t}\omega}\right)}
$$
(2)

où la fonction *F<sup>2</sup>* limite la valeur de la viscosité turbulente, *a1* et *Ω* sont des constantes.

### **3. Géométrie et maillage**

Le distributeur de cette étude est conçu à partir d'une grille d'aube de profil de type VKI-CT2 comme le montre la figure 1. Les dimensions principales du distributeur sont dans le tableau 1. Le domaine d'étude est constitué d'un passage inter-aube avec une zone d'entrée localisée devant le bord d'attaque et une zone de sortie après le bord de fuite (figure 2).

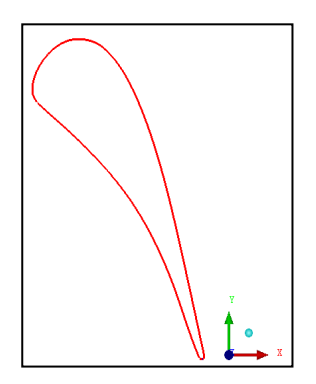

**Tableau 1:** Principales dimensions du distributeur.

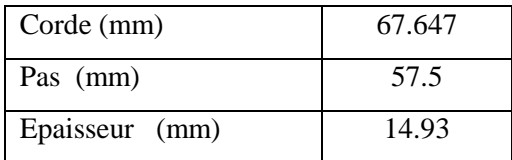

**Figure 1:** Géométrie de l'aube VKI-CT2.

La solution de l'écoulement transsonique dans le canal inter-aube du distributeur est obtenue à l'aide de la méthode des volumes finis Le domaine physique de l'écoulement montré en figure 2 est discrétisé en éléments de volumes, la géométrie du domaine et le maillage non structuré de type hexa a été obtenu par le code *ICEM.* Pour le traitement au voisinage de la paroi et les zones de fort gradient, un raffinement est nécessaire et pour cela nous avons choisi la technique O-grid (figure 2).

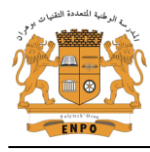

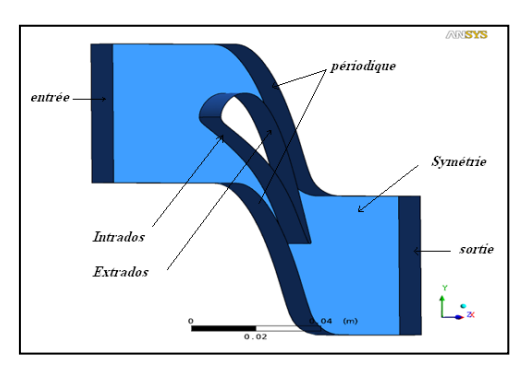

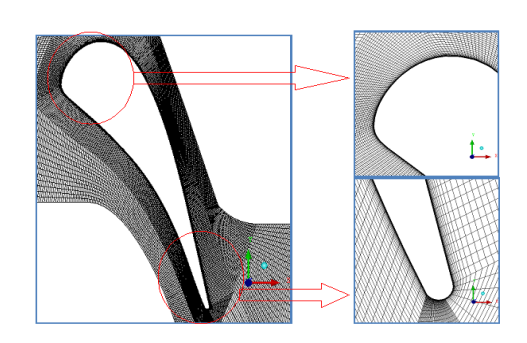

 **a**-Domaine de calcul **b**-Maillage

**Figure 2:** Présentation du domaine de calcul et du maillage (a-b).

## **4. Simulation numérique et Résultats**

Les expérimentions avec laquelle nous avons comparé nos résultats a été effectuée à l'institut *Von Karman Institute* par Arts et al. [11] qui a fourni une série de détails sur le champ des écoulements pour une turbine à haute vitesse. Les auteurs ont mené une série d'expériences pour plusieurs valeurs du nombre de *Reynolds* et d'intensité de la turbulence à l'entrée, ainsi que du nombre de Mach à la sortie sur une cascade linéaire d'aubes en utilisant un profil de type VKI-CT2.

Deux cas d'étude ont été réalisés aux fins d'étudiér des performances aérodynamiques de ce distributeur. L'influence de l'angle d'attaque sur le guidage de l'écoulement est réalisée en second lieu. L'écoulement est supposé stationnaire, compressible et visqueux. Les conditions de calcul sont présentées dans le tableau 2.

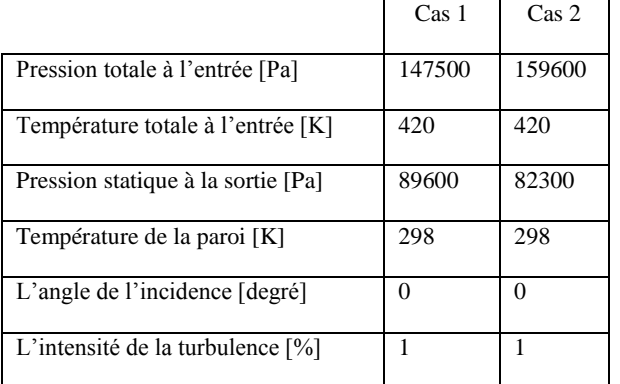

**Tableau 2:** Conditions aux limites.

### **4.1.Cas d'Etude 1**

Le nombre de Mach isentropique est celui qu'aurait localement l'écoulement s'il avait suivi une transformation isentropique entre l'état de repos à la pression statique *P* et l'état actuel.

$$
M_{is} = \sqrt{\frac{2}{\gamma - 1} \left[ \left( \frac{p o_1}{p} \right)^{\frac{\gamma - 1}{\gamma}} - 1 \right]}
$$
(3)

Où *P0* représente la pression totale à l'infini amont.

Le changement de pression est représenté sur la figure 3. Sur l'intrados, l'écoulement s'accélère progressivement en raison de rétrécissement du canal. Une diminution de la pression. On peut dire que sur l'extrados l'accélération de l'écoulement est d'abord liée à la courbure de l'aube, ensuite elle est due au rétrécissement du canal.

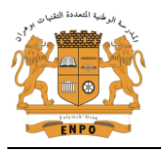

Il est remarqué malgré que l'accélération de l'écoulement dans le canal inter aube, la vitesse de ce dernier ne dépasse pas la vitesse du son. Le nombre de Mach reste toujours inferieur à l'unité. Par contre, cette valeur est atteinte dans les résultats expérimentaux, et c'est pour cette raison, numériquement nous n'avons pas pu capter l'onde de choc dans ce cas.

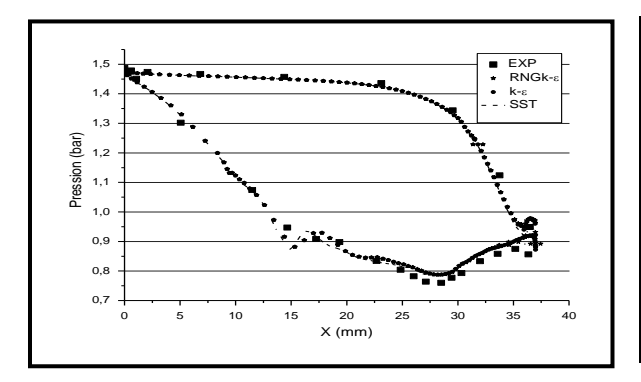

de l'aube pour les trois modèles de turbulence, de l'aube pour les trois modèles de turbulence, (Cas d'étude 1). (Cas d'étude 1).

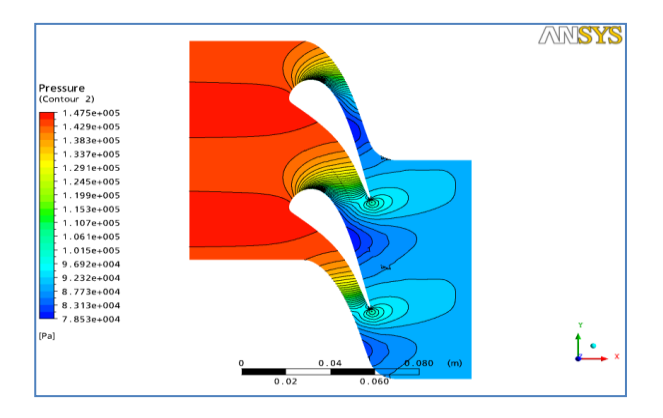

k-*w* SST, (cas d'étude1). k-*w* SST, (cas d'étude 1).

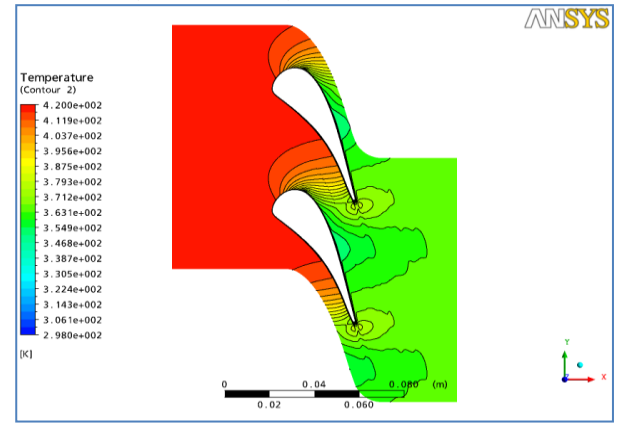

**Figure 7:** Contours de la température par le modèle k-*w* SST, (cas d'étude 1).

#### **4.2.Cas d'Etude 2:**

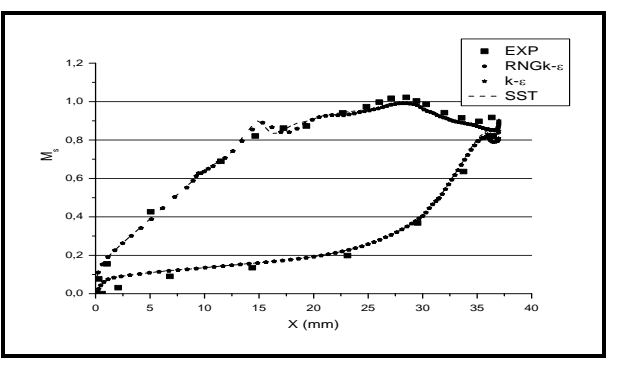

**Figure 3:** Distribution de la pression le long **Figure 4:** Distribution du nombre de Mach le long

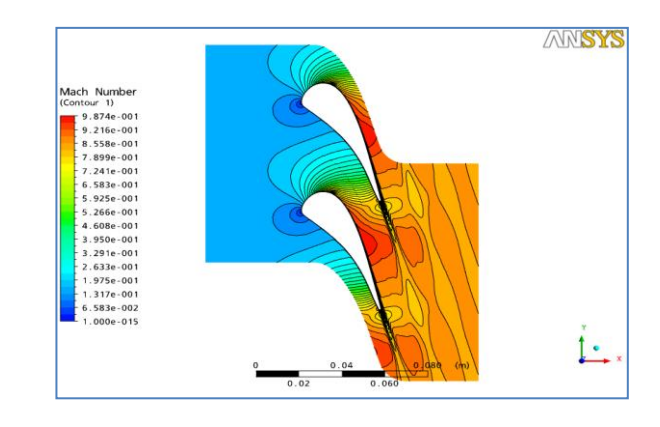

**Figure 5:** Contours de la pression par le modèle **Figure 6:** Contours du nombre de Mach parle modèle

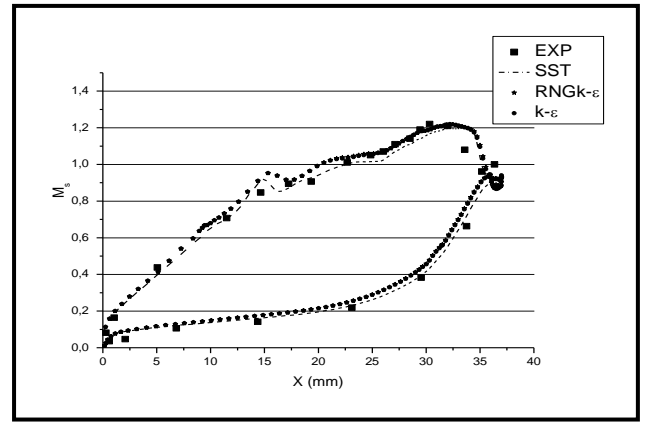

 **Figure 8**: Distribution du nombre de Mach isentropique le long de l'aube pour les trois modèles de turbulence, (cas d'étude 2).

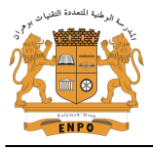

Il est observé Sur les figures (8, 9, 10 et 11) que les champs de pression et du nombre de Mach obtenus avec les trois modèles de turbulence avec la distribution de la température, est le même pour tous les trois modèles. Il est remarqué que l'accélération de l'écoulement est plus importante sur l'extrados que sur l'intrados avec la présence d'un choc sur l'extrados proche du bord de fuite. Ce choc est dirigé vers l'aval et n'impacte donc pas l'intrados de l'aube suivante.

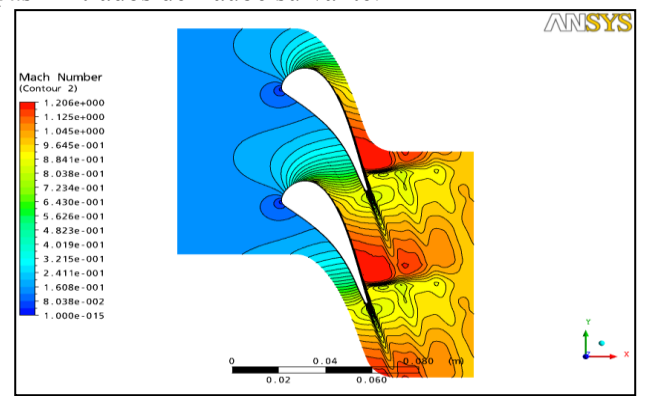

**Figure 9**: Contours du nombre de Mach obtenu le modèle k-*w* SST, (cas d'étude 2).

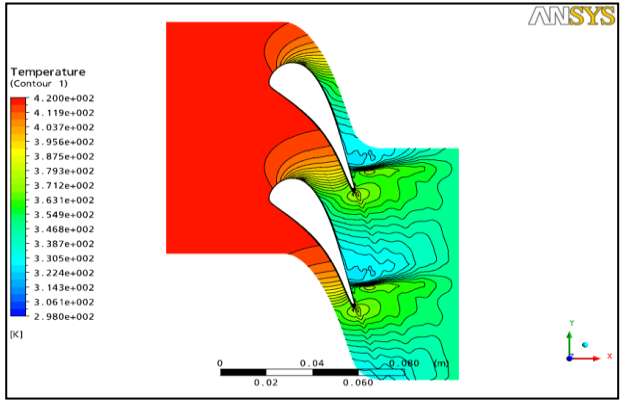

**Figure 11**: Contours de la température obtenue par le modèle k-*w* SST, (cas d'étude 2).

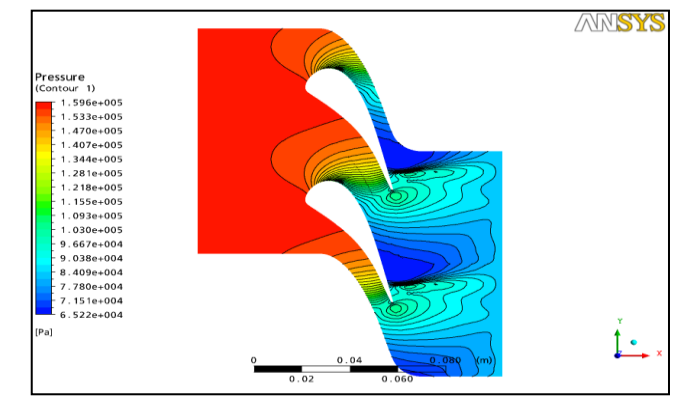

**Figure 10**: Contours de la pression obtenue par le modèle k-*w* SST, (cas d'étude 2).

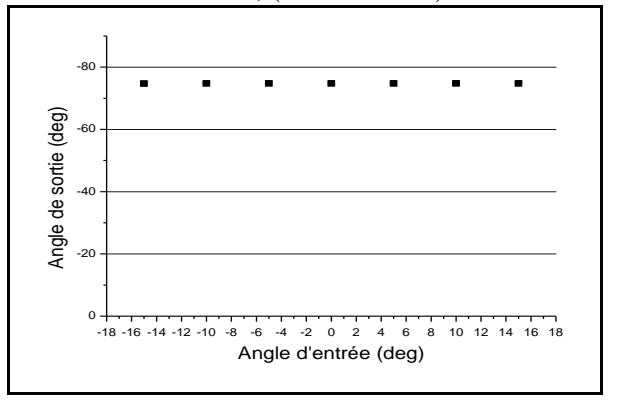

**Figure 12**: L'angle de sortie en fonction de l'angle d'entrée.

### **4.3. Influence du changement de l'angle d'attaque sur l'angle de fuite (modèle** *k-ε***)**

 Le rôle du distributeur est de permettre une orientation correcte des filets fluides à l'entrée dans la roue. Le fluide y est accéléré et dirigé de telle sorte que son entrée dans le rotor se fasse avec le minimum de pertes d'énergie.

 Sur la figure 12 est présentée la courbe d'évolution de l'angle de sortie en fonction de l'angle d'entrée. Sur la figure 13 il est remarqué que les vecteurs de vitesse à travers le passage inter-aubes sont uniformes, sans présence des zones de recirculation très importante sauf pour le bord de fuite, et sans décollement de la couche limitent quelle que soit l'angle d'entrée et même la valeur de l'angle de sortie reste presque inchangée. Donc, ce dernier (distributeur) présente un bon guidage de l'écoulement.

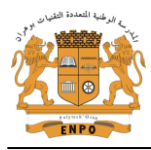

# Communication Science & technology N° 13. July 2013 COST

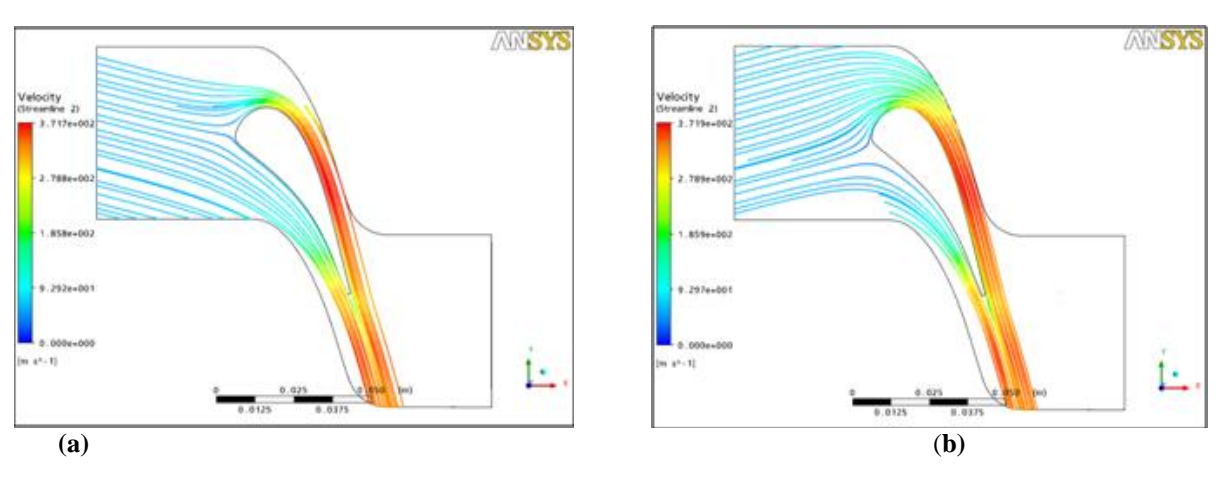

**Figure 13:** (a) Tube de courant pour l'angle d'entrée -15°. (b) Tube de courant pour l'angle d'entrée +15°.

# 5. **Conclusion**

Une analyse du champ aérodynamique qui se développe dans un canal inter-aube transsonique a été réalisée dans le cadre de cette étude. La description du champ aérodynamique a été réalisée par voie numérique. Cette simulation a permis de déterminer les caractéristiques de l'écoulement. La distribution du nombre de Mach isentropique autour de l'aube similaire à celle d'un distributeur d'une turbine transsonique est simulée. Plusieurs modèles de turbulence ont été comparés pour déterminer le modèle le plus approprié à prédire ce type d'écoulement. La concordance des résultats de l'étude expérimentale et des résultats numériques, en utilisant un maillage non structuré de type hexaèdral et trois modèles de turbulence, montre la validité de la méthode numérique utilisée. Le calcul de cet écoulement visqueux et turbulent est capable de prédire les propriétés aérodynamiques de cet écoulement.

## **6. Références Bibliographiques**

[1] J. van der Vooren. The downstream flow of a transonic aircraft: a small disturbance, high Reynolds number analysis, Aerospace Science and Technology 12 (2008) 457–468.

[2] Yi Liu. Aerodynamics and heat transfer predictions in a highly loaded turbine blade, International Journal of Heat and Fluid Flow 28 (2007) 932–937.

[3] DJOUIMAA S et al. Transonic turbine blade loading calculations using different turbulence models – effects of reflecting and non-reflecting boundary conditions, Applied Thermal Engineering 27 (2007) 779– 787.

[4] Nicolas ROCHUON. Analyse de l'écoulement tridimensionnel et instationnaire dans un compresseur centrifuge à fort taux de pression, école centrale de Lyon, thèse de doctorat Numéro d'ordre : 2007-05 (2007).

[5] Suad Jakirlicé. Near-wall, Reynolds-stress model calculations of transonic flow configurations relevant to aircraft aerodynamics, International Journal of Heat and Fluid Flow 28 (2007) 602–615.

[6] Eun Heui Kim. Existence and stability of perturbed transonic shocks for compressible steady potential flows. Nonlinear Analysis 69 (2008) 1686–1698.

[7] Hairong Yuan.Transonic potential flows in a convergent–divergent approximate nozzle, (2008).

[8] C. Wollblad. Investigation of large scale shock movement in transonic flow, (2010).

[9] E.Ly.Simulation of transonic flows using quad-core OpenMP Euler, flux modified transonic small disturbance, and Fleuent codes, ANZIAM J. 51 (EMAC 2009) pp. C155-C168.

[10] Menter F. R., "Two Equation Eddy-Viscosity Turbulence Models for Engineering Applications, AIAA J., Vol.32, pp.1598-1605.

[11] T. Arts, Lambert de Rouvroit, and A.W. Rutherford: Aero thermal investigation of a highly loaded transonic turbine guide vane cascade. Von Kerman Institute – Belgium, Von Karman Institute for Fluid Dynamics. Technical note - no. 174 (1990).

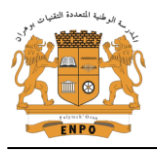